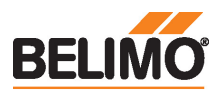

KN

#### Communicative rotary actuator for ball valves

- Torque motor 5 Nm
- Nominal voltage AC/DC 24 V
- Control communicative
- Communication via KNX (S-Mode)
- Conversion of sensor signals
- Integrated KNX 6-way valve application
- KNX condensation monitoring

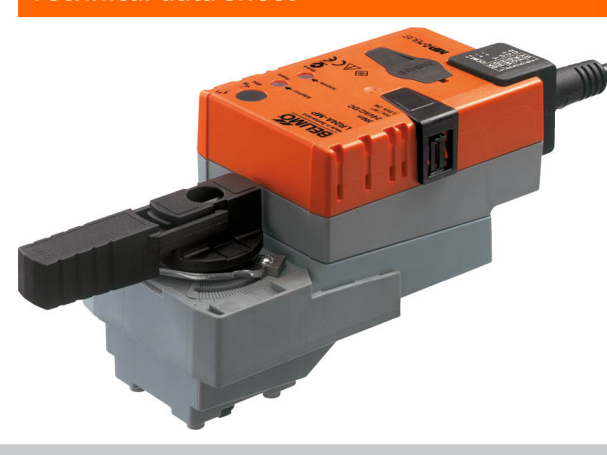

## Technical data

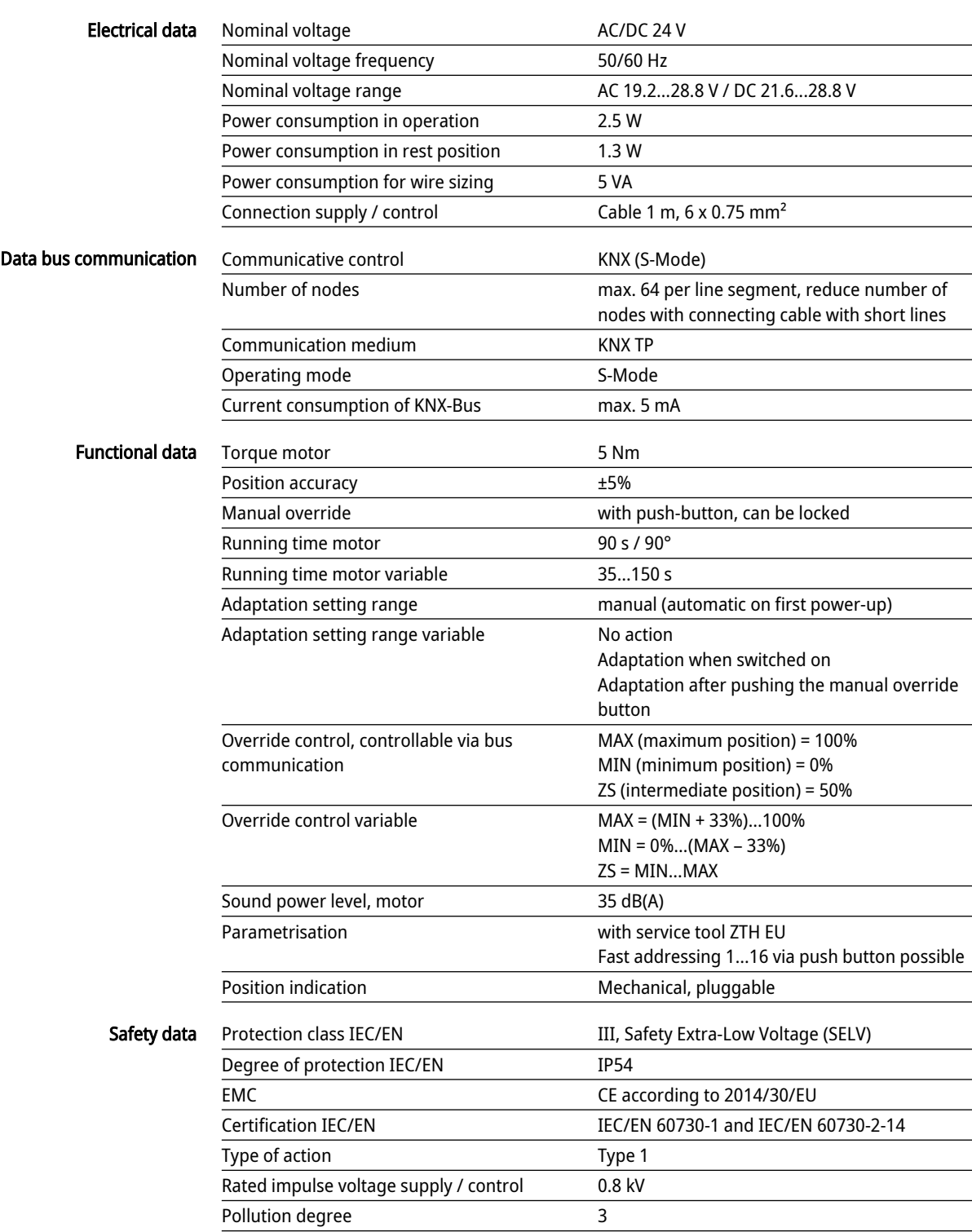

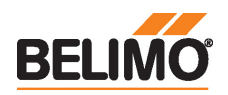

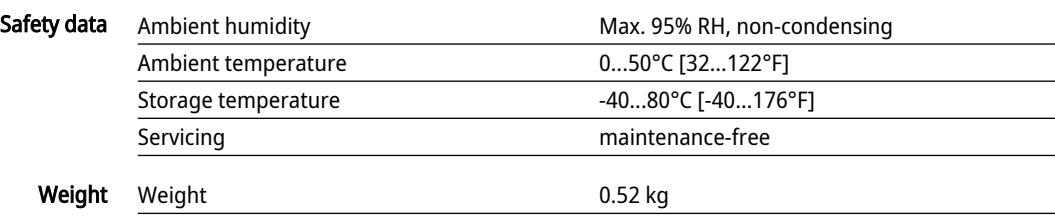

#### Safety notes

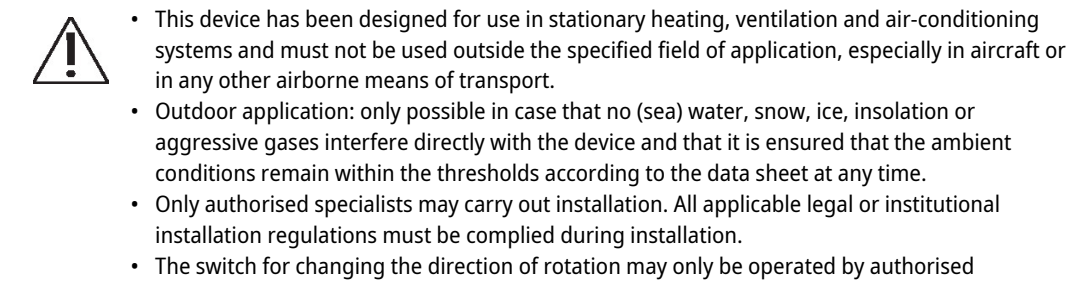

- tion may only be operated by authorised specialists. The direction of rotation must not in particular be reversed in a frost protection circuit.
- The device may only be opened at the manufacturer's site. It does not contain any parts that can be replaced or repaired by the user.
- Cables must not be removed from the device.
- The device contains electrical and electronic components and must not be disposed of as household refuse. All locally valid regulations and requirements must be observed.

#### Product features

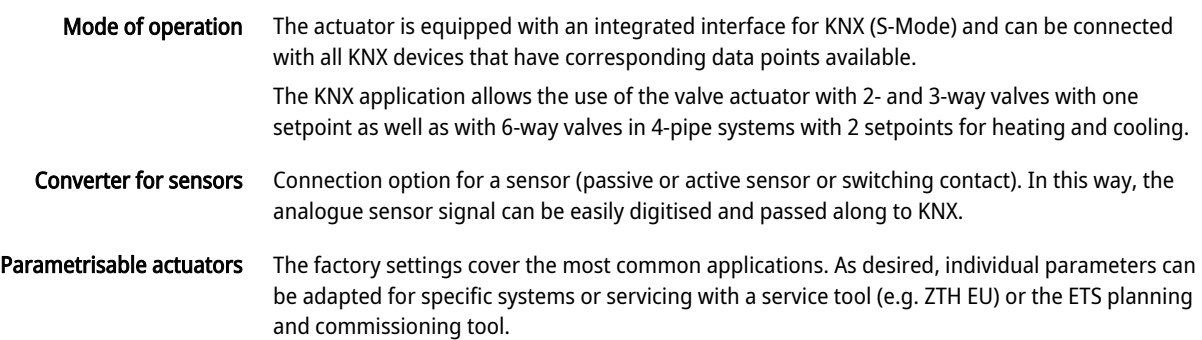

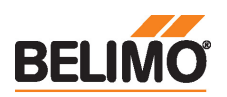

## Application

The 6-way application parametrisable in the KNX actuator allows 4-pipe systems to be controlled using 2 separate setpoints for the heating and cooling sequences.

Heating sequence setpoint 0...100% corresponds to 67...100% valve position.

Cooling sequence setpoint 0...100% corresponds to 33...0% valve position.

If no sequence is active or the condensation monitor has been triggered, the actuator moves to the closed position (middle position 50%).

When operating with the 6-way application, the factory settings for the Min and Max settings (Min=0%, Max=100%) are recommended. The parametrisation of the Min and Max values must be selected carefully when the 6-way application is active, as they affect the control ranges of the heating and cooling sequence.

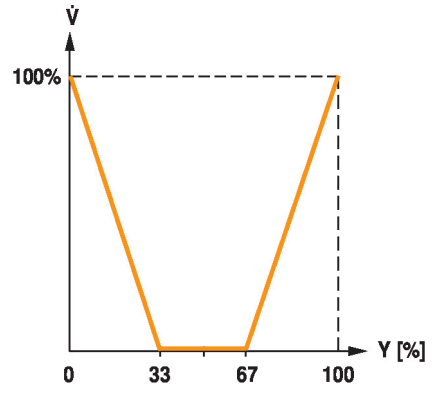

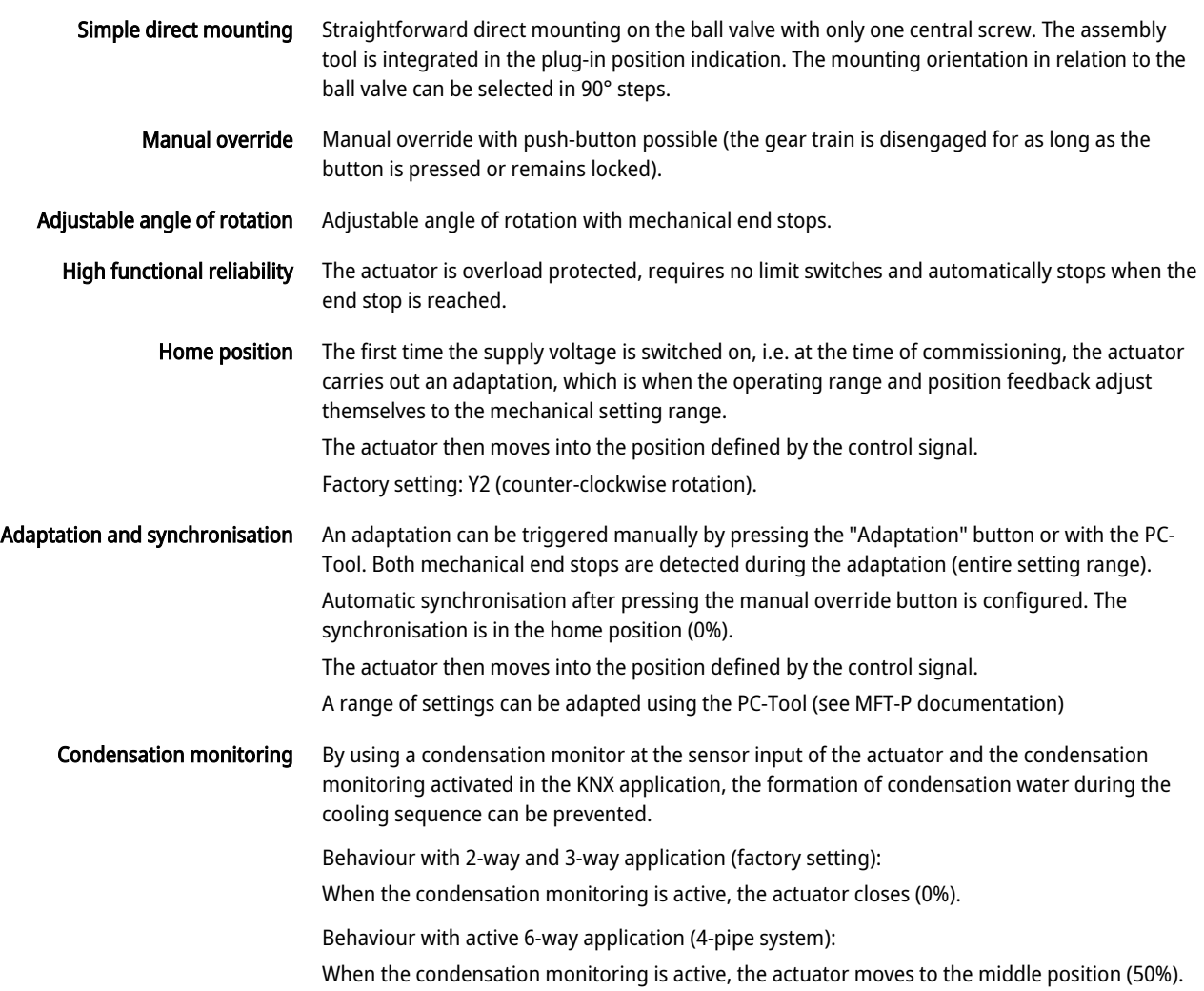

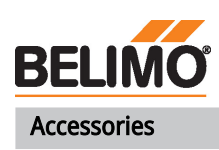

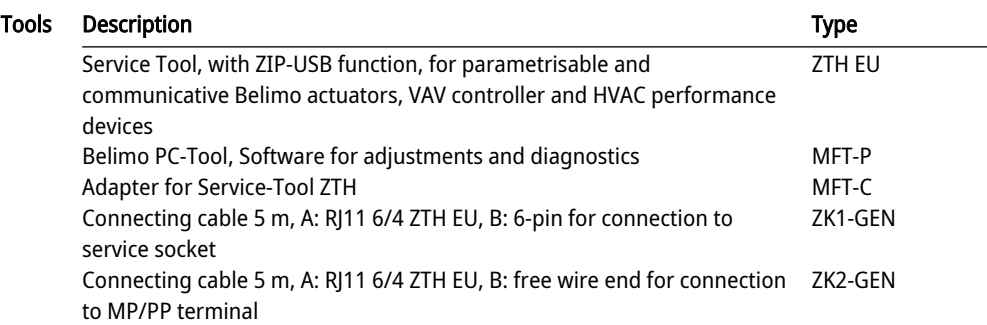

#### Electrical installation

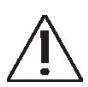

## Supply from isolating transformer.

Parallel connection of other actuators possible. Observe the performance data. Direction of rotation switch is covered. Factory setting: Direction of rotation Y2.

#### Wire colours:

- $1 = **black**$
- $2 = red$
- 3 = white
- 5 = orange
- $6 = pink$
- $7 =$  grey

#### Wiring diagrams

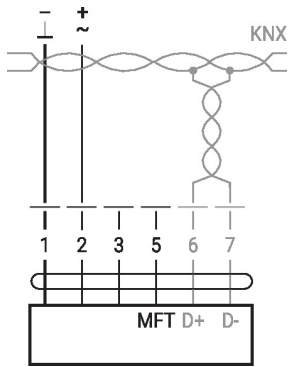

#### Functions:  $D+$  = KNX+ (pink > red)  $D = KNX - (grey > black)$ The connection to the KNX line should take place via WAGO connecting terminals 222/221.

Connection without sensor<br>  $\overline{C}$   $\overline{C}$   $\overline{$ 

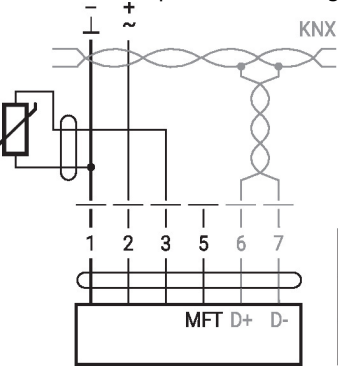

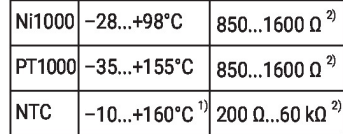

1) depending on type 2) Resolution 1 Ohm Compensation of the measured value is recommended

Connection with switching contact, e.g. Δp monitor switch Connection with active sensor, e.g. 0...10 V @ 0...50°C

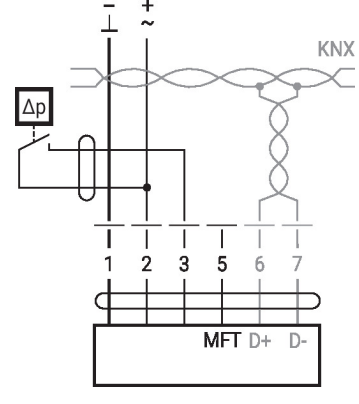

Switching contact requirements: The switching contact must be able to switch a current of 16 mA at 24 V accurately.

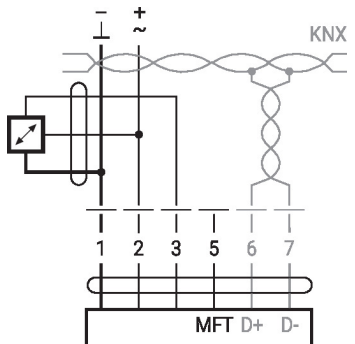

Possible voltage range: 0...32

Resolution 30 mV

 $\overline{V}$ 

• Switching current 16 mA @ 24 V

• Start point of the operating range must be parametrised on the MP actuator as  $\geq 0.5$  V

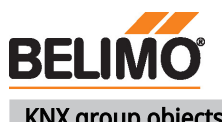

# KNX group objects

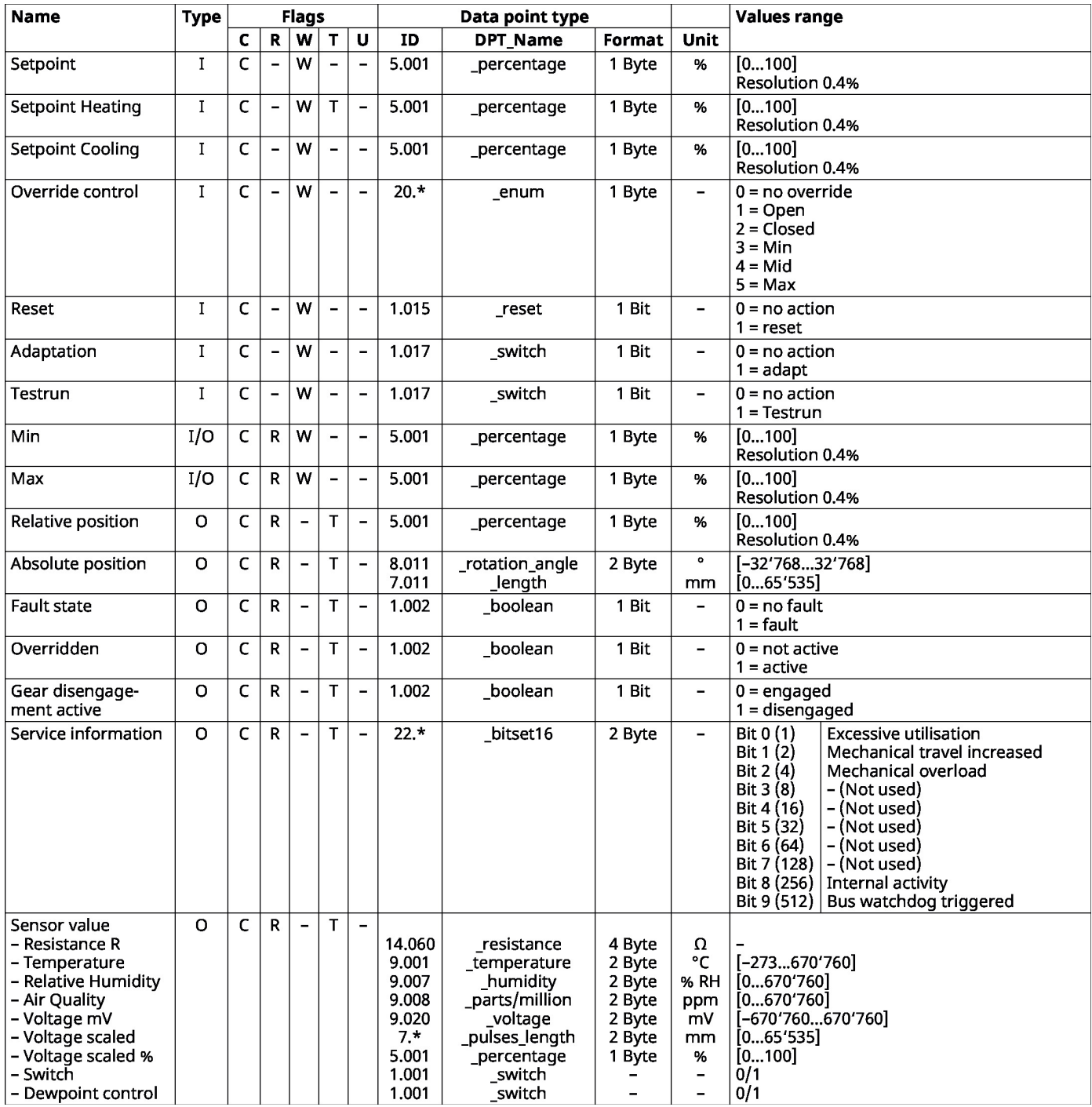

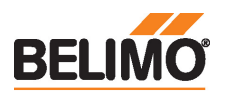

## KNX group objects (continuation)

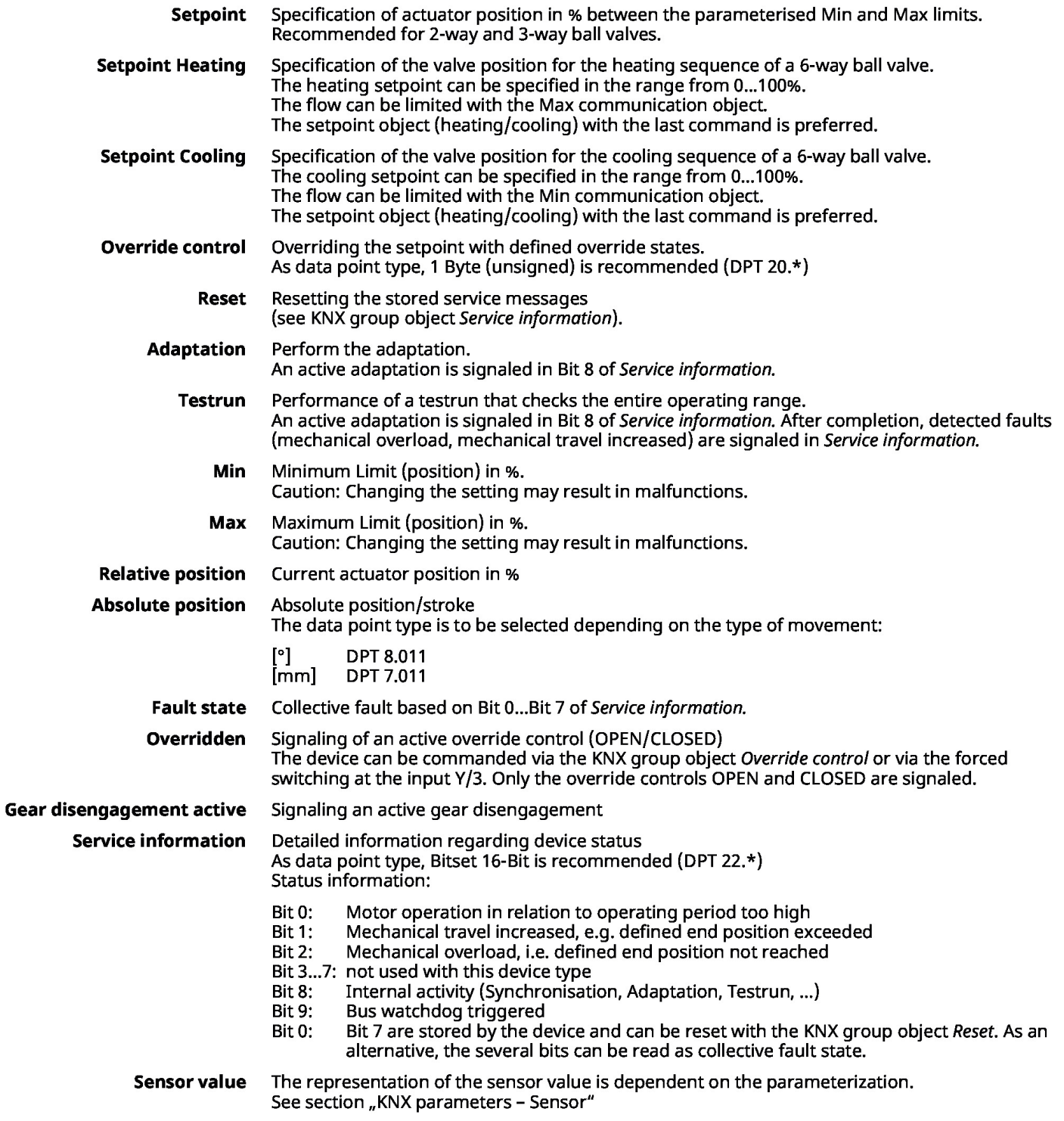

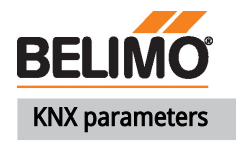

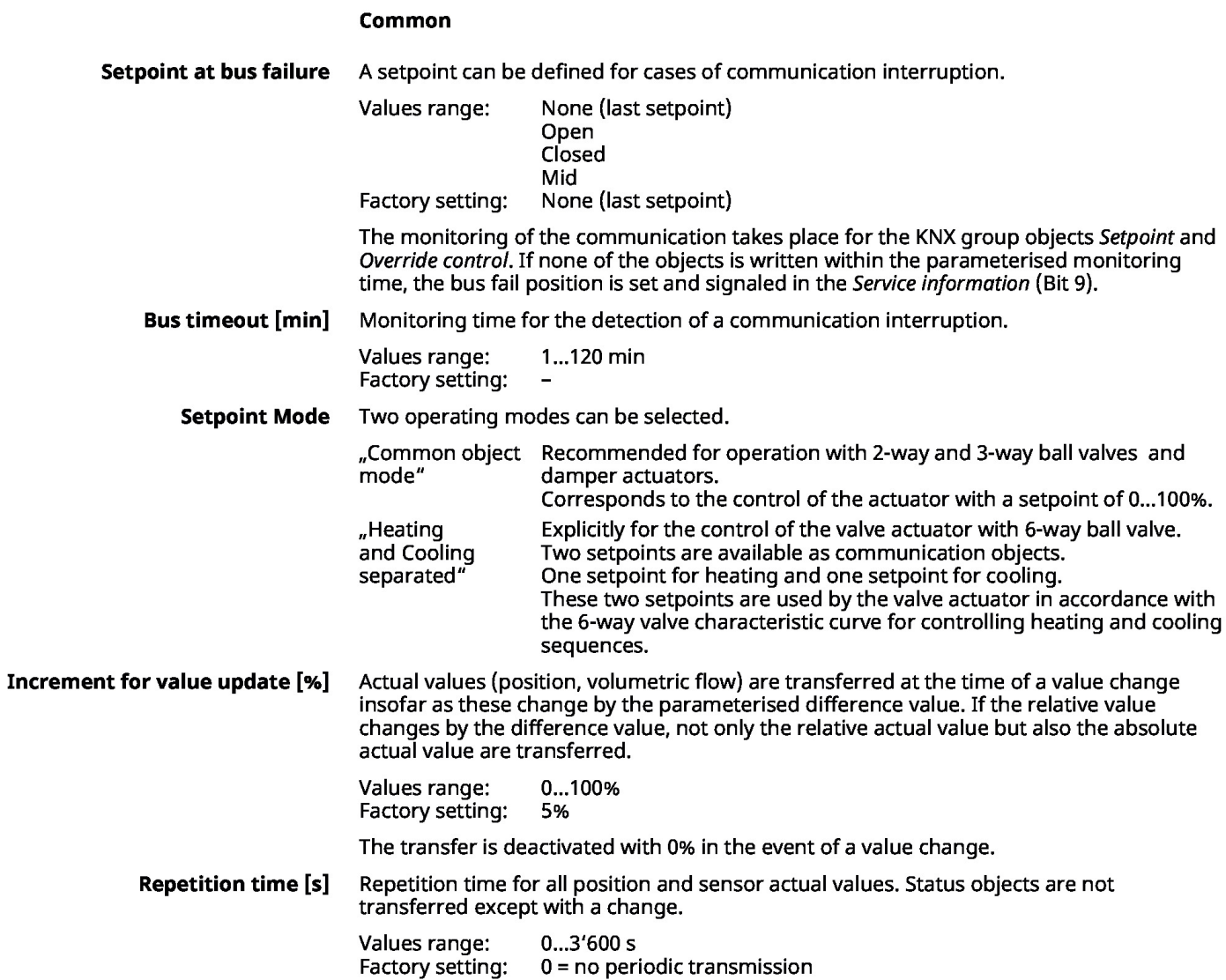

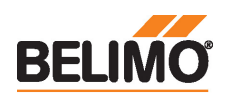

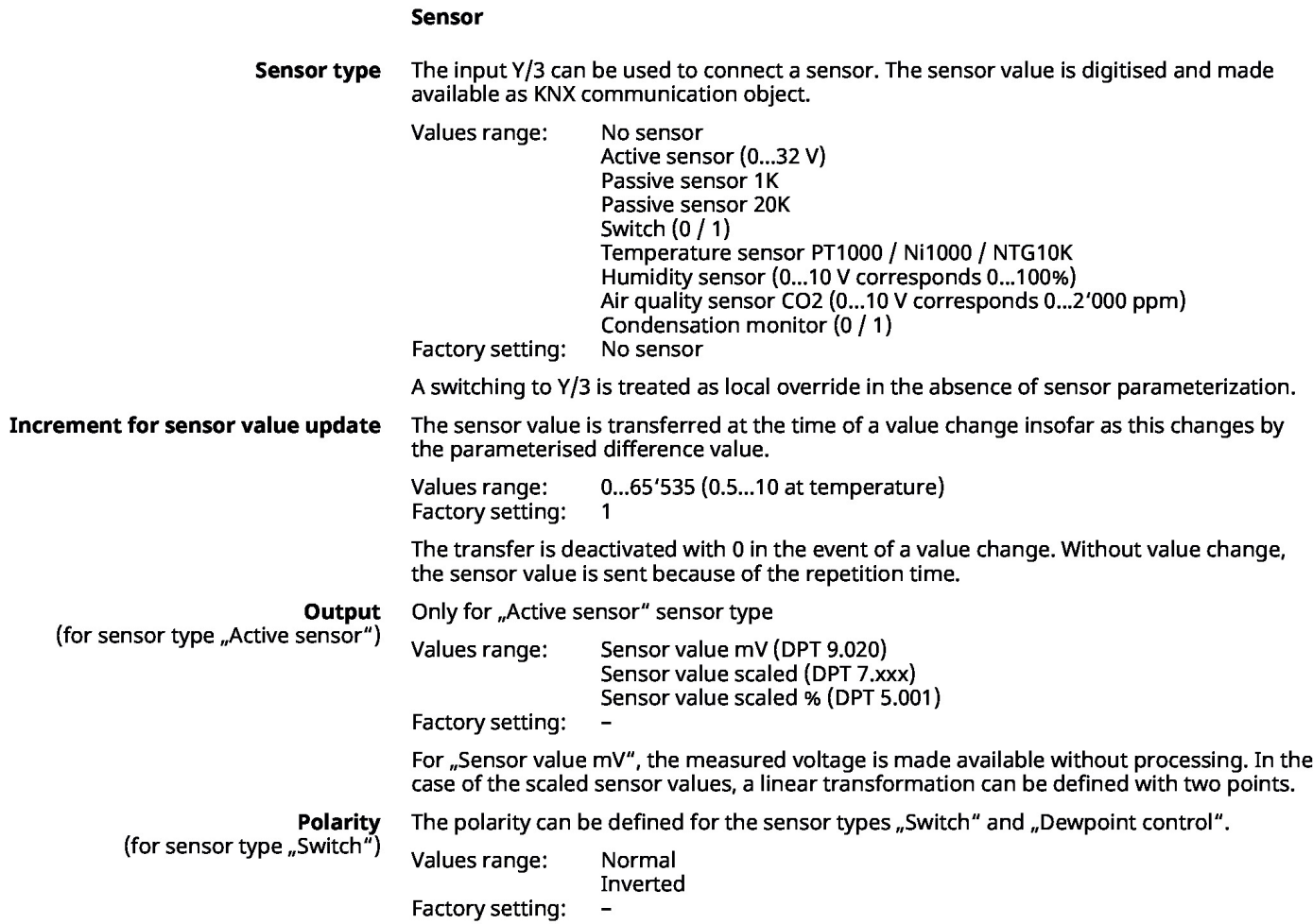

#### KNX workflows

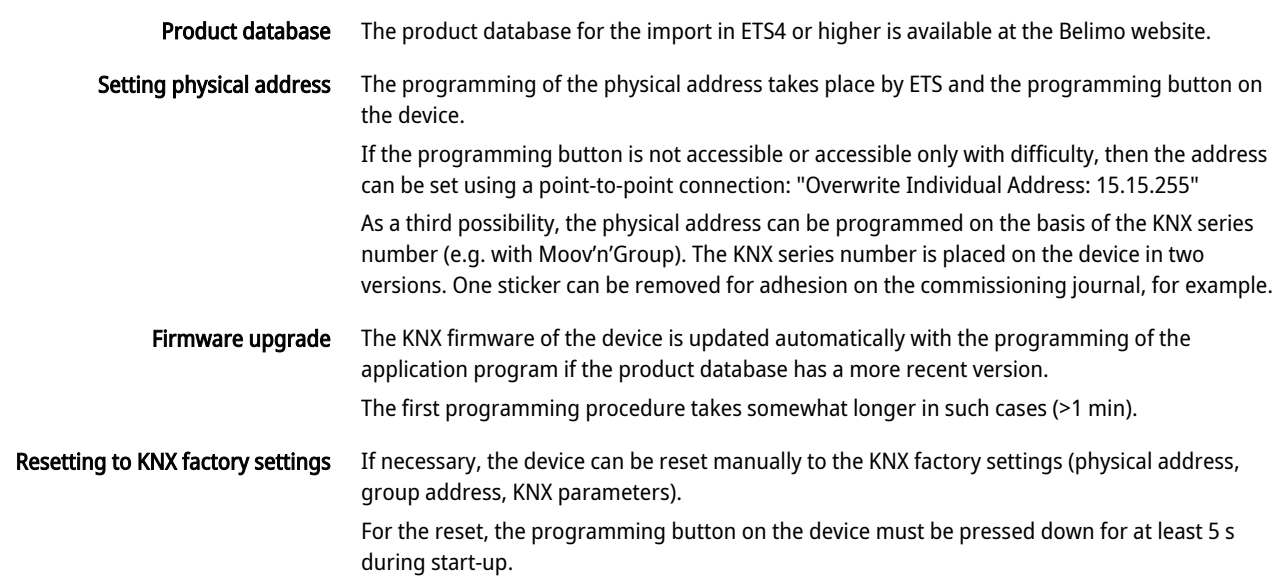

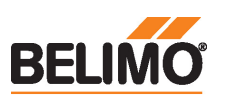

## Operating controls and indicators

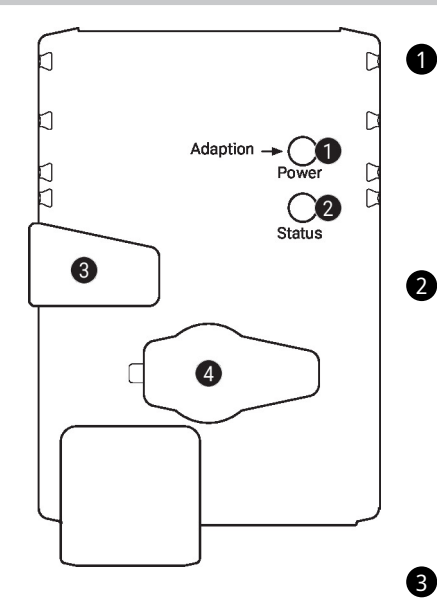

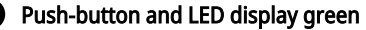

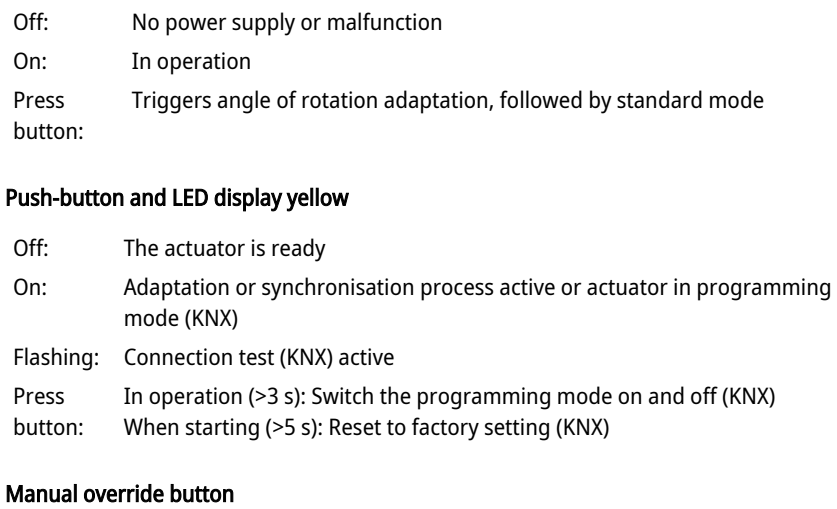

Press button: Gear train disengages, motor stops, manual override possible Release button: Gear train engages, standard mode

4 Service plug

For connecting parametrisation and service tools

Service

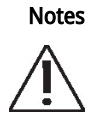

The actuator can be configured by PC-Tool and ZTH EU via the service socket.

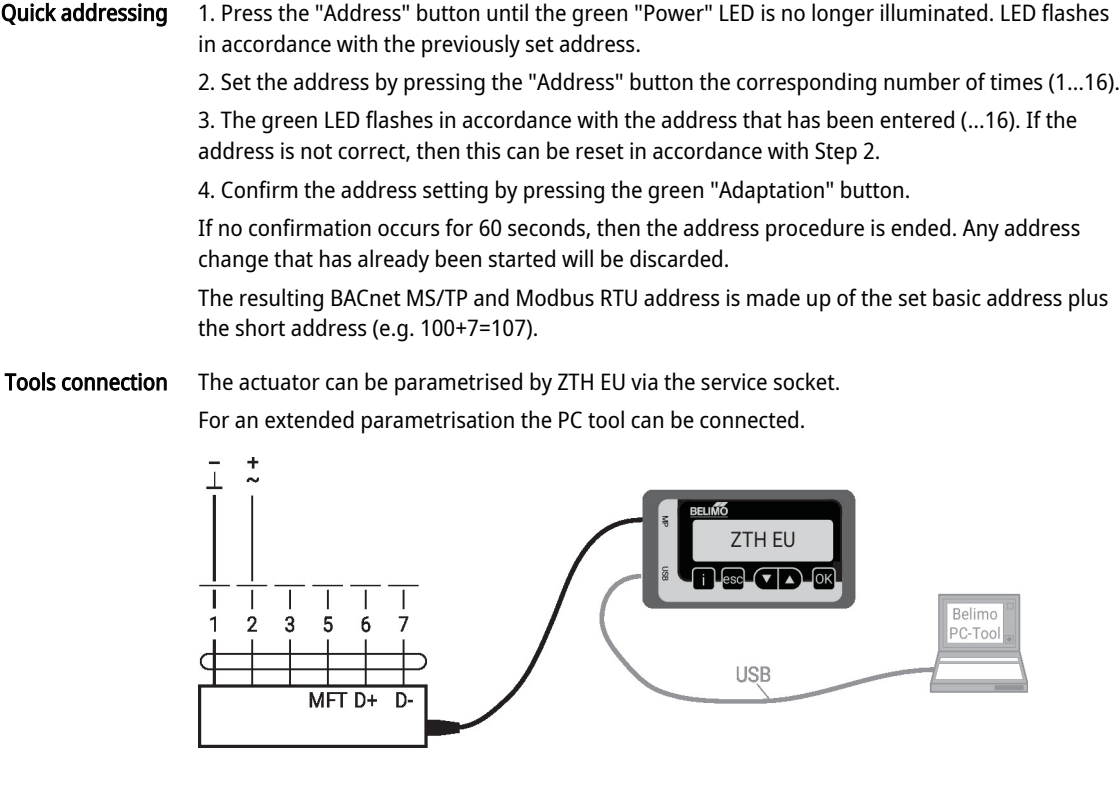

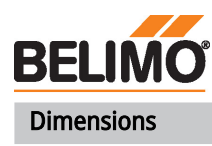

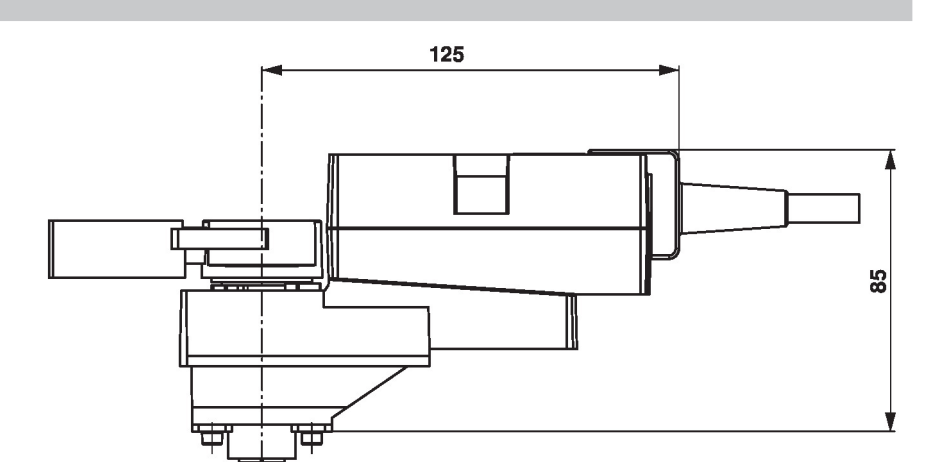

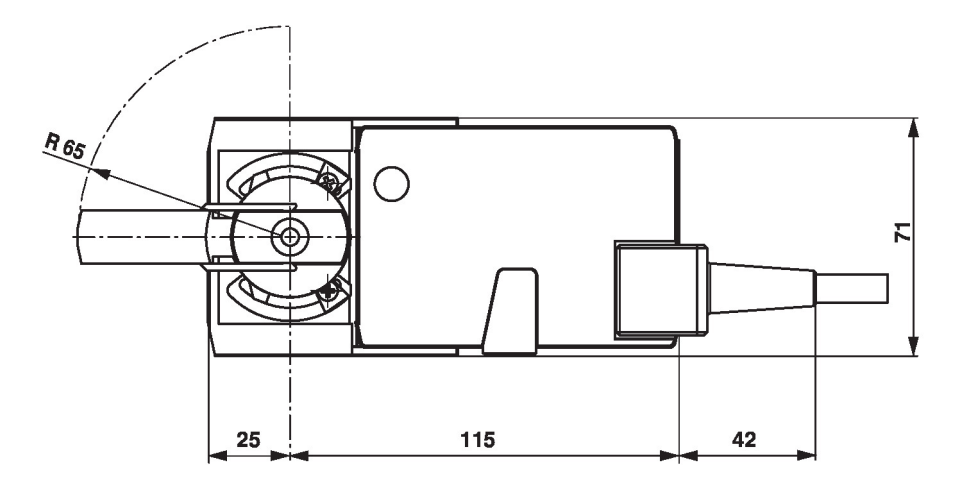

## Further documentation

- Tool connections
- The complete product range for water applications
- Data sheets for ball valves
- Installation instructions for actuators and/or ball valves
- General notes for project planning